## SAP ABAP table CRMV IU FLD UI {Generated Table for View}

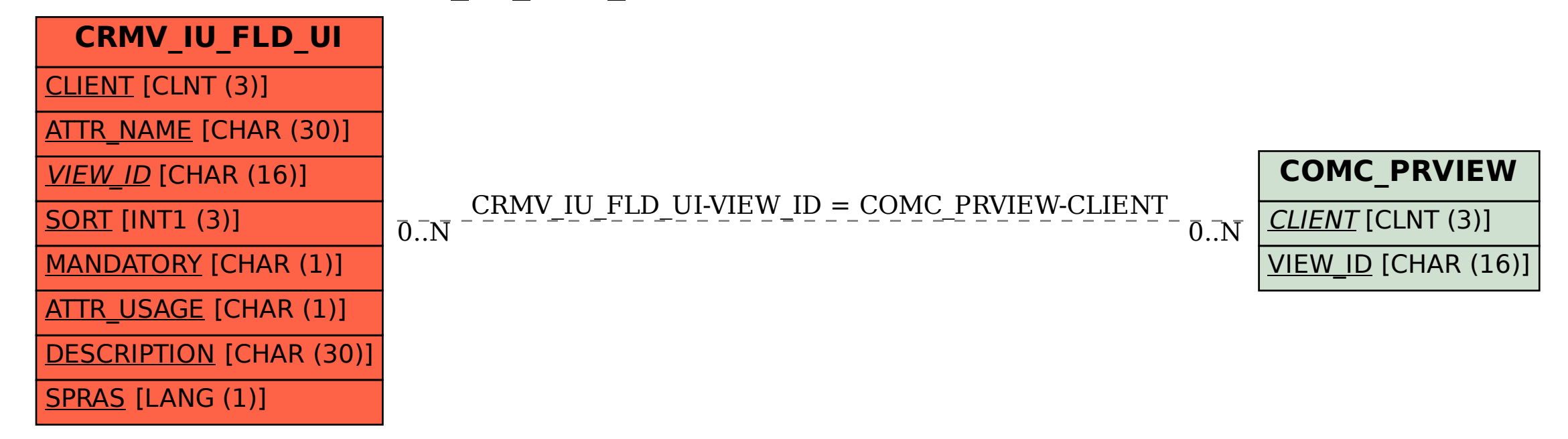